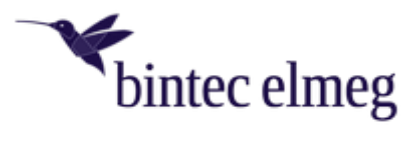

# **bintec W2022ac Release Notes**

Software version: v1.12 - 05.12.18

The bintec W2022ac features a new, powerful operating system that optimally supports multi-core processors. It can be configured and managed directly via the web GUI of the W2022ac or via a WLAN Controller (be.IP, RS, RXL).

#### **1. New features**

- 802.11ac with MU-MIMO

- 802.11n (2.4GHz) with QAM-256, supporting up to 200 Mbps at 20 MHz channel bandwidth

- Multiple RADIUS servers: Each SSID can have its own RADIUS server assigned when using WPA2-Enterprise (8 max.).

## **2. Differences to the bintec W2003ac**

- Significantly higher net throughput for 802.11ac
- No integrated WLAN Controller to manage additional access points
- No router functions
- No bridge link and no wi-fi client feature
- No Telnet / SSH access
- Multicast optimization is implemented and enabled by default
- Airtime fairness is enabled and cannot be switched off
- Due to the powerful operating system boot time is significantly longer.

## **3. Functions that will be realized later**

- Integration into the Cloud NetManager
- SSID-based bandwidth throttling for individual clients
- RSSI threshold
- Data rate trimming
- Soft limit for client management
- U-APSD

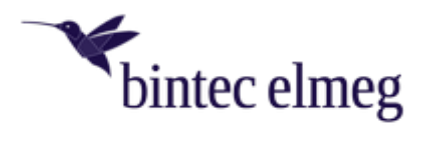

#### **4. Known bugs**

- Cyclic background scanning is disabled by default to avoid packet loss. If the access point is controlled by a WLAN Controller, cyclic background scanning should be disabled manually in the 2.4 and 5GHz radio module profiles to avoid packet loss.
- In the WLAN Controller, monitoring data are displayed incompletely (including neighbor access points and WLAN client information).
- Radio modules cannot be deactivated by the WLAN Controller.
- The WLAN Controller should not be used to roll out WLAN networks with more than 4 SSIDs, otherwise a reboot may occur.
- The automatic channel search does not always identify the optimal channel in the ETSI channel plan and in the 5 GHz band.
- When rolling out specific invalid configurations to the access point via the WLAN Controller, there occasionally is no error message that the configuration will not work.
- The firmware update of the Access Point via the "Local File" option of the GUI can take up to 15 minutes. This problem does not occur with other update methods.
- The LAN LEDs light up green instead of yellow on 10/100 Mbps connections.